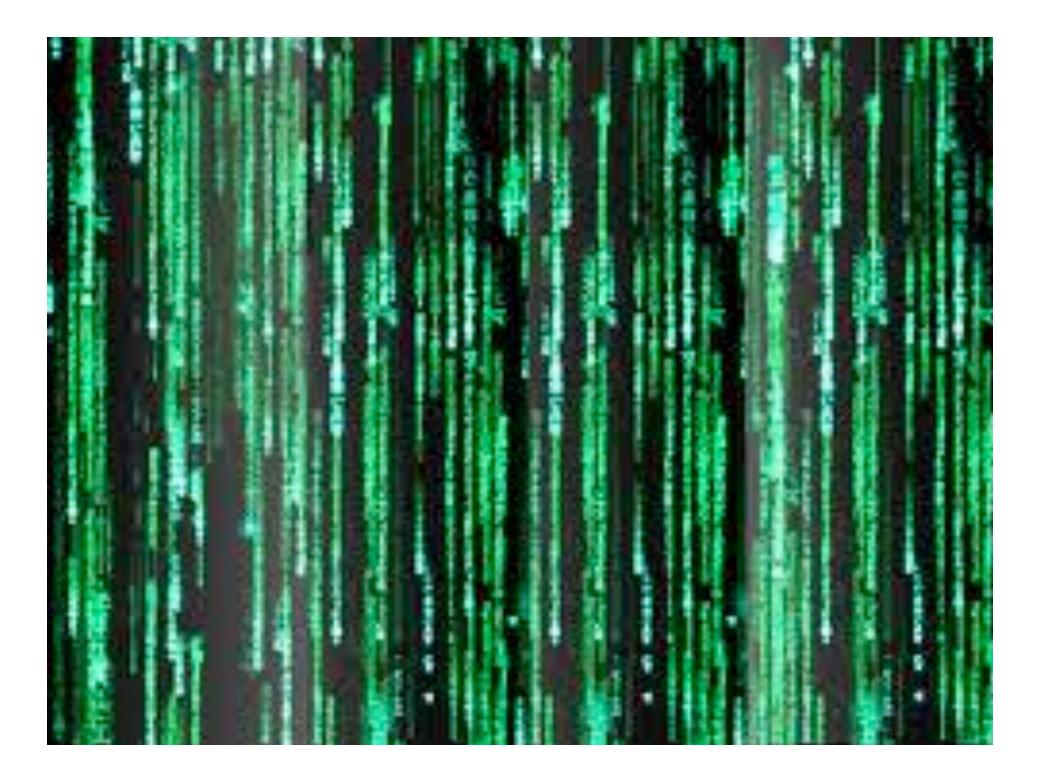

# Debugging [continued]

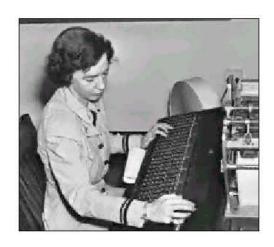

Admiral Grace Murray Hopper

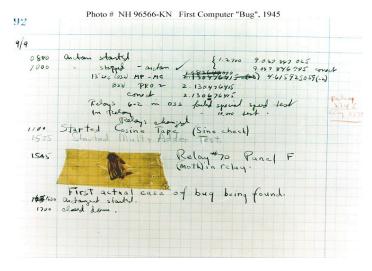

http://www.history.navy.mil/photos/images/h96000/h96566kc.htm

# Debugging Your Program

#### Debugging Your Program. [summary]

- 1. Edit the program (type in code).
- 2. Compile it.

Compiler says: That's not a legal program. Back to step 1 to fix your syntax errors.

3. Run it.

Result is bizarrely (or subtly) wrong.

Back to step 1 to fix your runtime (semantic) errors.

4. Enjoy the satisfaction of a working program! [but stay tuned for more debugging]

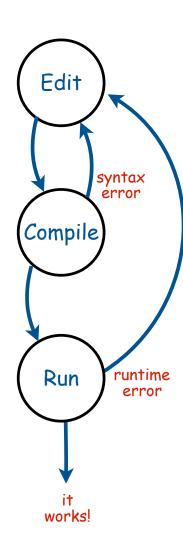

# Debugging: Where we left off

Success? Found the last bugs ("corner cases")?

- Need newline.
- Need to print largest factor.

```
public class Factors
                                                     % javac Factors.java
                                                     % java Factors 5
   public static void main(String[] args)
                                                     TRACE 2 5
                                                     TRACE 3 5
                                                     TRACE 4 5
      long N = Long.parseLong(args[0])
                                                     % java Factors 6
      for (int i = 2; i < N; i++)
                                                     TRACE 2 3
          while (N \% i == 0)
                                                                    AHA!
             System.out.println(i + " ");
                                                                 Print out N
             N = N / i;
                                                                after for loop
                                                                 (if it is not 1)
          System.out.println("TRACE " + i + " " + N);
```

# Debugging: Success?

#### Success?

- Add code for corner case, remove trace, add comments.
- Try larger inputs

```
public class Factors
                                                                        Time to document code
                                                                           (if not earlier).
                   public static void main(String[] args)
                                                                                  222
                      long N = Long.parseLong(args[0])
                                                                                %$%@$#!!
                      for (int i = 2; i < N; i++)
                                                                            forgot to recompile
 "Comment out"
                       { // Check whether i is a factor.
  trace code
                          while (N % i == 0)
                                                                    % java Factors 5
(may need it later)
                                                                    TRACE 2 5
                          { // If so, print and divide.
                             // System.out.print(i + " ");
                                                                    TRACE 4 5
                             N = N / i;
                                                                    % javac Factors.java
                                                                    % java Factors 5
   Corner case:
print largest factor
                                                                     java Factors 6
                                                                    2 3
  (and new line)
                      if (N > 1) System.out.println(N);
                                                                    % java Factors 98
                      else
                                   System.out.println();
                                                                    2 7 7
                                                                    % java Factors 3757208
                                                                    2 2 2 7 13 13 397
```

# Debugging: Performance Errors

Performance error. Correct program, but too slow.

- Are all iterations of inner loop necessary?
- Improve or change underlying algorithm.

```
public class Factors
   public static void main(String[] args)
      long N = Long.parseLong(args[0])
      for (int i = 2; i < N; i++)
       { // Check whether i is a factor.
          while (N % i == 0)
                                                % java Factors 11111111
          { // If so, print and divide.
                                                11 73 101 137
                                                % java Factors 1111111111
             System.out.print(i + " ");
                                                21649 513239
             N = N / i;
                                                % java Factors 11111111111111
                                                11 239 4649 909091
                                                % java Factors 1111111111111111
                                                2071723
      if (N > 1) System.out.println(N);
                                                             very long wait
      else
                   System.out.println();
```

# Debugging: Performance Errors

Performance error. Correct program, but too slow.

- Are all iterations of inner loop necessary?
- Improve or change underlying algorithm.

```
public class Factors
   public static void main(String[] args)
                                                       Fixes performance error:
                                                        terminate when i*i > N
       long N = Long.parseLong(args[0])
                                                      since no larger factors left
       for (int i = 2; i < N/i; i++)
       { // Check whether i is a factor.
          while (N % i == 0)
                                                  % java Factors 11111111
          { // If so, print and divide.
                                                  11 73 101 137
                                                  % java Factors 1111111111
              System.out.print(i + " ");
                                                  21649 513239
             N = N / i;
                                                  % java Factors 11111111111111
                                                  11 239 4649 909091
                                                  % java Factors 1111111111111111
                                                  2071723 5363222357
       if (N > 1) System.out.println(N);
       else
                   System.out.println();
```

# Program Development: Analysis

### Q. How large an integer can I factor?

```
% java Factors 3757208
2 2 2 7 13 13 397
```

% java Factors 9201111169755555703
9201111169755555703

after a few minutes of computing....

| in largest factor — | digits | (i <= N)               | (i*i <= N)   |
|---------------------|--------|------------------------|--------------|
|                     | 3      | instant                | instant      |
|                     | 6      | 0.15 seconds           | instant      |
|                     | 9      | 77 seconds             | instant      |
|                     | 12     | 21 hours †             | 0.16 seconds |
|                     | 15     | 2.4 years <sup>†</sup> | 2.7 seconds  |
|                     | 18     | 2.4 millennia †        | 92 seconds   |

† estimated, using analytic number theory

Note. Can't break RSA this way (experts are still trying)

# Debugging Your Program

#### Debugging Your Program. [summary]

- 1. Edit the program (type in code).
- 2. Compile it.

Compiler says: That's not a legal program?

Back to step 1 to fix your syntax errors.

3. Run it.

Result is bizarrely (or subtly) wrong?

Back to step 1 to fix your runtime (semantic) errors.

4. Test it.

Too slow?

Back to step 1 to try a different algorithm.

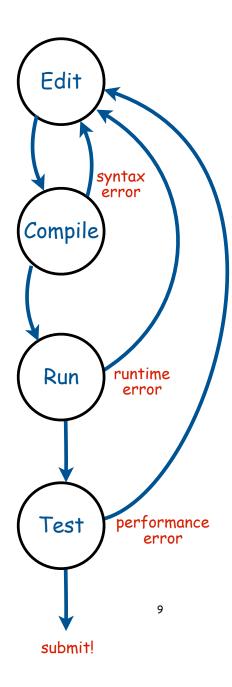

# 1.4 Arrays

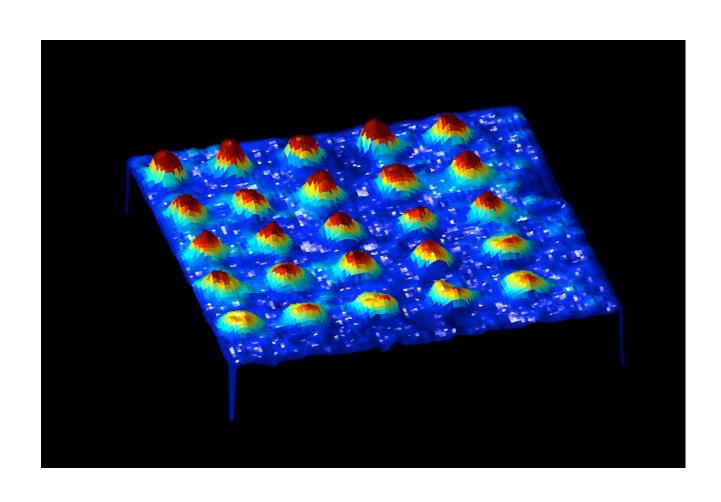

# A Foundation for Programming

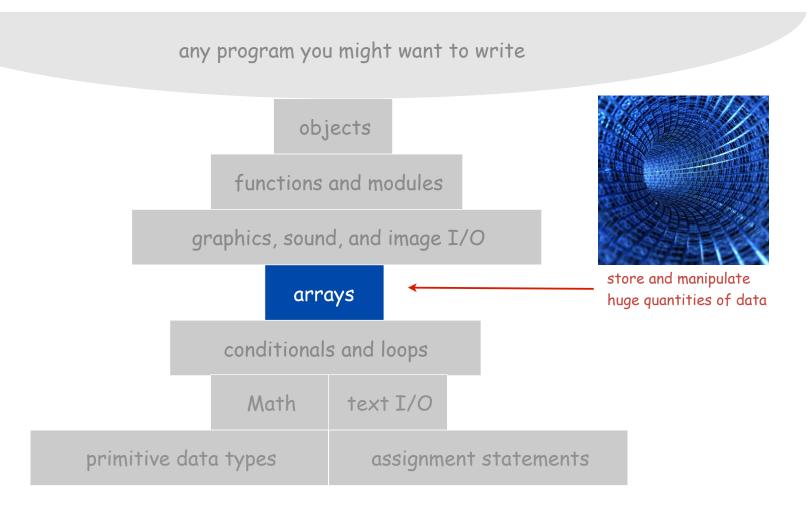

# Arrays

This lecture. Store and manipulate huge quantities of data.

Array. Indexed sequence of values of the same type.

#### Examples.

- 52 playing cards in a deck.
- 5 thousand undergrads at Princeton.
- 1 million characters in a book.
- 10 million audio samples in an MP3 file.
- 4 billion nucleotides in a DNA strand.
- 73 billion Google queries per year.
- 50 trillion cells in the human body.
- $6.02 \times 10^{23}$  particles in a mole.

| value   | index |  |
|---------|-------|--|
| wayne   | 0     |  |
| doug    | 1     |  |
| rs      | 2     |  |
| maia    | 3     |  |
| mona    | 4     |  |
| cbienia | 5     |  |
| wkj     | 6     |  |
| mkc     | 7     |  |

# Many Variables of the Same Type

Goal. 10 variables of the same type.

```
// Tedious and error-prone code.
double a0, a1, a2, a3, a4, a5, a6, a7, a8, a9;
a0 = 0.0;
a1 = 0.0;
a2 = 0.0;
a3 = 0.0;
a4 = 0.0;
a5 = 0.0;
a6 = 0.0;
a7 = 0.0;
a8 = 0.0;
a9 = 0.0;
a4 = 3.0;
a8 = 8.0;
double x = a4 + a8;
```

# Many Variables of the Same Type

Goal. 10 variables of the same type.

```
// Easy alternative.
double[] a = new double[10];
...
a[4] = 3.0;
...
a[8] = 8.0;
...
double x = a[4] + a[8];
```

# Many Variables of the Same Type

Goal. 1 million variables of the same type.

```
// Scales to handle large arrays.
double[] a = new double[10000000];
...
a[234567] = 3.0;
...
a[876543] = 8.0;
...
double x = a[234567] + a[876543];
```

### Arrays in Java

#### Java has special language support for arrays.

- To make an array: declare, create, and initialize it.
- To access element i of array named a, use a[i].
- Array indices start at 0.

### Arrays in Java

#### Java has special language support for arrays.

- To make an array: declare, create, and initialize it.
- To access element i of array named a, use a[i].
- Array indices start at 0.

Compact alternative: Declare, create, and initialize in one statement.

Default: all entries automatically set to 0.

```
int N = 1000;
double[] a = new double[N];
```

Alternative: entries initialized to given literal values.

```
double[] x = \{ 0.3, 0.6, 0.1 \};
```

# Sample Array Code: Vector Dot Product

Dot product. Given two vectors x[] and y[] of length N, their dot product is the sum of the products of their corresponding components.

```
double[] x = { 0.3, 0.6, 0.1 };
double[] y = { 0.5, 0.1, 0.4 };

double sum = 0.0;
for (int i = 0; i < N; i++)
    sum += x[i]*y[i];</pre>
```

| i | x[i] | y[i] | x[i]*y[i] | sum |
|---|------|------|-----------|-----|
|   |      |      |           | 0   |
| 0 | .30  | .50  | .15       | .15 |
| 1 | . 60 | .10  | .06       | .21 |
| 2 | .10  | .40  | .04       | .25 |
|   |      |      |           | .25 |

# Array Processing Examples

```
double[] a = new double[N];
for (int i = 0; i < N; i++)
   a[i] = Math.random();</pre>
```

create an array with N random values

```
for (int i = 0; i < N; i++)
    System.out.println(a[i]);</pre>
```

print the array values, one per line

```
double max = Double.NEGATIVE_INFINITY;
for (int i = 0; i < N; i++)
  if (a[i] > max) max = a[i];
```

find the maximum of the array values

```
double[] b = new double[N];
for (int i = 0; i < N; i++)
  b[i] = a[i];</pre>
```

copy to another array

```
double sum = 0.0;
for (int i = 0; i < N; i++)
   sum += a[i];
double average = sum / N;</pre>
```

compute the average of the array values

```
for (int i = 0; i < N/2; i++)
{
   double temp = b[i];
   b[i] = b[N-1-i];
   b[N-i-1] = temp;
}</pre>
```

reverse the elements within the array

# Shuffling a Deck

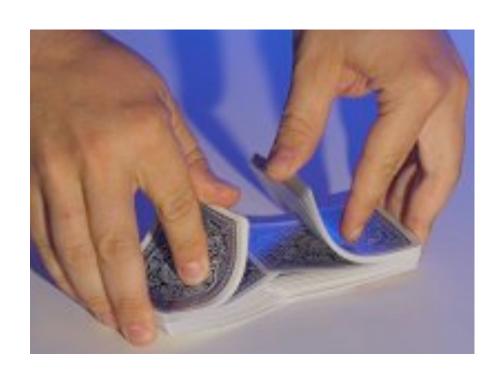

# Setting Array Values at Compile Time

#### Ex. Print a random card.

```
String[] rank =
{
    "2", "3", "4", "5", "6", "7", "8", "9",
    "10", "Jack", "Queen", "King", "Ace"
};

String[] suit =
{
    "Clubs", "Diamonds", "Hearts", "Spades"
};

int i = (int) (Math.random() * 13); // between 0 and 12
int j = (int) (Math.random() * 4); // between 0 and 3

System.out.println(rank[i] + " of " + suit[j]);
```

# TEQ on Arrays 1

The following code sets array values to the 52 card values and prints them. In which order are they printed?

```
String[] rank = { "2", "3" ..., "King", "Ace" };
String[] suit =
    { "clubs", "diamonds", "hearts", "spades" };

String[] deck = new String[52];
for (int i = 0; i < 13; i++)
    for (int j = 0; j < 4; j++)
        deck[4*i + j] = rank[i] + " of " + suit[j];

for (int i = 0; i < 52; i++)
    System.out.println(deck[i]);</pre>
```

```
A. 2 of clubs
2 of diamonds
3 of clubs
2 of hearts
4 of clubs
2 of spades
3 of clubs
6 of clubs
...
```

# Shuffling

Goal. Given an array, rearrange its elements in random order.

#### Shuffling algorithm.

- In iteration i, pick random card from deck[i] through deck[N-1], with each card equally likely.
- Exchange it with deck[i].

```
int N = deck.length;
for (int i = 0; i < N; i++)
{
    int r = i + (int) (Math.random() * (N-i));
    String t = deck[r];
    deck[r] = deck[i];
    deck[i] = t;
}</pre>
```

# Shuffling a Deck of Cards

```
public class Deck
   public static void main(String[] args)
      String[] suit = { "Clubs", "Diamonds", "Hearts", "Spades" };
      String[] rank = { "2", "3", "4", "5", "6", "7", "8", "9",
                        "10", "Jack", "Queen", "King", "Ace" };
      int SUITS = suit.length;
      int RANKS = rank.length; 

avoid "hardwired" constants like 52, 4, and 13.
      int N = SUITS * RANKS;
                                                                    build the deck
      String[] deck = new String[N];
      for (int i = 0; i < RANKS; i++)
         for (int j = 0; j < SUITS; j++)
            deck[SUITS*i + j] = rank[i] + " of " + suit[j];
      for (int i = 0; i < N; i++)
                                                                         shuffle
         int r = i + (int) (Math.random() * (N-i));
         String t = deck[r];
         deck[r] = deck[i];
         deck[i] = t;
                                                                 print shuffled deck
      for (int i = 0; i < N; i++)
         System.out.println(deck[i]);
```

# Shuffling a Deck of Cards

```
% java Deck
5 of Clubs
Jack of Hearts
9 of Spades
10 of Spades
9 of Clubs
7 of Spades
6 of Diamonds
7 of Hearts
7 of Clubs
4 of Spades
Queen of Diamonds
10 of Hearts
5 of Diamonds
Jack of Clubs
Ace of Hearts
5 of Spades
```

```
% java Deck
10 of Diamonds
King of Spades
2 of Spades
3 of Clubs
4 of Spades
Oueen of Clubs
2 of Hearts
7 of Diamonds
6 of Spades
Queen of Spades
3 of Spades
Jack of Diamonds
6 of Diamonds
8 of Spades
9 of Diamonds
10 of Spades
```

# Coupon Collector

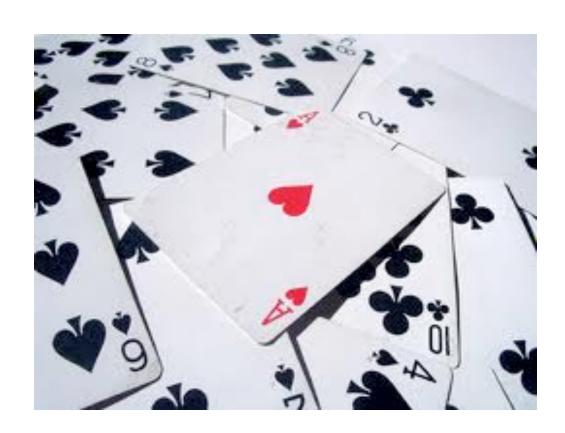

# Coupon Collector Problem

Coupon collector problem. Given N different card types, how many do you have to collect before you have (at least) one of each type?

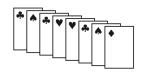

assuming each possibility is equally likely for each card that you collect

Simulation algorithm. Repeatedly choose an integer i between 0 and N-1. Stop when we have at least one card of every type.

- Q. How to check if we've seen a card of type i?
- A. Maintain a boolean array so that found[i] is true if we've already collected a card of type i.

### Coupon Collector: Java Implementation

```
public class CouponCollector
   public static void main(String[] args)
      int N = Integer.parseInt(args[0]);
      int cardcnt = 0;  // number of cards collected
      int valcnt = 0;  // number of distinct cards
      // Do simulation.
      boolean[] found = new boolean[N];
      while (valcnt < N)
         int val = (int) (Math.random() * N);
         cardcnt++;
                                                 type of next card
         if (!found[val])
                                                 (between 0 and N-1)
            valcnt++;
            found[val] = true;
      // all N distinct cards found
      System.out.println(cardcnt);
```

# Coupon Collector: Debugging

Debugging. Add code to print contents of all variables.

| val | found |   |   |   | 1 |   | 1      | an malan t |
|-----|-------|---|---|---|---|---|--------|------------|
|     | 0     | 1 | 2 | 3 | 4 | 5 | valcnt | cardent    |
|     | F     | F | F | F | F | F | 0      | 0          |
| 2   | F     | F | T | F | F | F | 1      | 1          |
| 0   | T     | F | T | F | F | F | 2      | 2          |
| 4   | T     | F | T | F | T | F | 3      | 3          |
| 0   | T     | F | T | F | T | F | 3      | 4          |
| 1   | T     | T | T | F | T | F | 4      | 5          |
| 2   | T     | T | T | F | T | F | 4      | 6          |
| 5   | T     | T | T | F | T | T | 5      | 7          |
| 0   | T     | T | T | F | T | T | 5      | 8          |
| 1   | T     | T | T | F | T | T | 5      | 9          |
| 3   | T     | T | T | T | T | T | 6      | 10         |

Challenge. Debugging with arrays requires tracing many variables.

# Coupon Collector: Mathematical Context

Coupon collector problem. Given N different possible cards, how many do you have to collect before you have (at least) one of each type?

Ex. N = 30 baseball teams. Expect to wait  $\approx$  120 years before all teams win a World Series.

# Coupon Collector: Scientific Context

- Q. Given a sequence from nature, does it have same characteristics as a random sequence?
- A. No easy answer many tests have been developed.

Coupon collector test. Compare number of elements that need to be examined before all values are found against the corresponding answer for a random sequence.

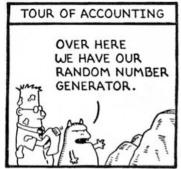

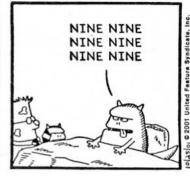

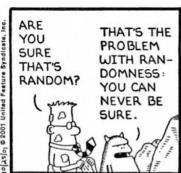

# Multidimensional Arrays

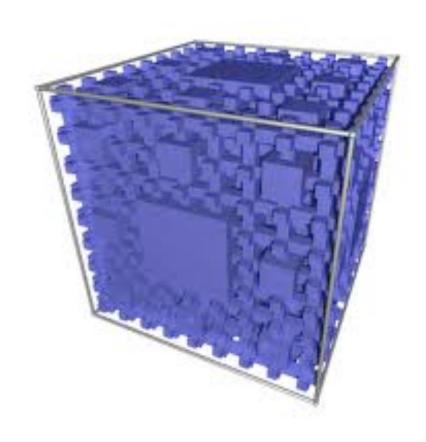

# Two Dimensional Arrays

#### Two dimensional arrays.

- Table of data for each experiment and outcome.
- Table of grades for each student and assignments.
- Table of grayscale values for each pixel in a 2D image.

Mathematical abstraction. Matrix. Java abstraction. 2D array.

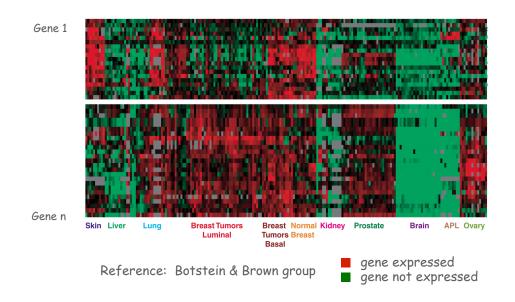

# Two Dimensional Arrays in Java

a[][]

Declare, create, initialize. Like 1D, but add another pair of brackets.

```
int M = 10;
int N = 3;
double[][] a = new double[M][N];
```

#### Array access.

Use a[i][j] to access entry in row i and column j. Indices start at 0.

#### Initialize.

This code is implicit (sets all entries to 0).

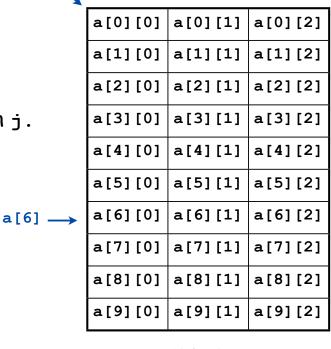

A 10-by-3 array

Warning. This implicit code might slow down your program for big arrays.

# Setting 2D Array Values at Compile Time

Initialize 2D array by listing values.

```
double[][] p =
{
    { .02, .92, .02, .02, .02 },
    { .02, .02, .32, .32, .32 },
    { .02, .02, .02, .92, .02 },
    { .92, .02, .02, .02, .02 },
    { .47, .02, .47, .02, .02 },
};
```

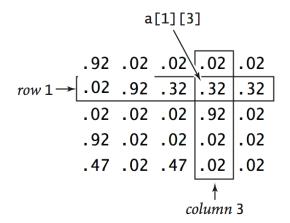

#### Matrix Addition

Matrix addition. Given two N-by-N matrices a and b, define c to be the N-by-N matrix where c[i][j] is the sum a[i][j] + b[i][j].

```
double[][] c = new double[N][N];
for (int i = 0; i < N; i++)
  for (int j = 0; j < N; j++)
    c[i][j] = a[i][j] + b[i][j];</pre>
```

# Matrix Multiplication

Matrix multiplication. Given two N-by-N matrices a and b, define c to be the N-by-N matrix where c[i][j] is the dot product of the  $i^{th}$  row of a and the  $j^{th}$  row of b.

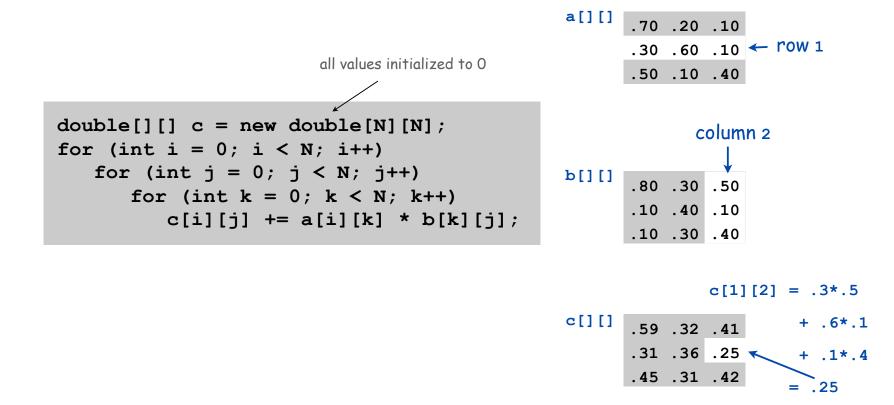

# TEQ on Arrays 2

### How many multiplications to multiply two N-by-N matrices?

```
double[][] c = new double[N][N];
for (int i = 0; i < N; i++)
  for (int j = 0; j < N; j++)
    for (int k = 0; k < N; k++)
        c[i][j] += a[i][k] * b[k][j];</pre>
```

- A. N
- $B. N^2$
- *C*. N<sup>3</sup>
- D. N<sup>4</sup>

# Application: 2D Random Walks

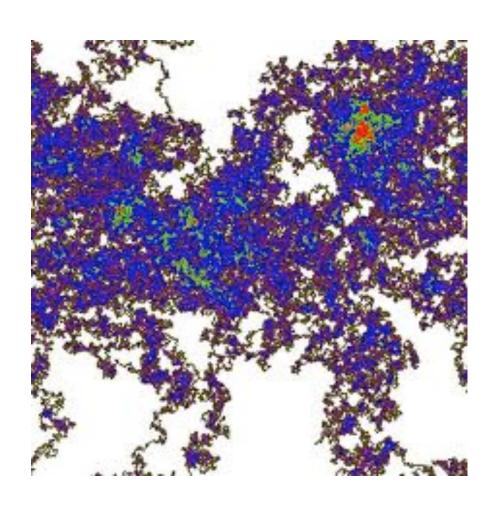

# Application: Self-Avoiding Walks

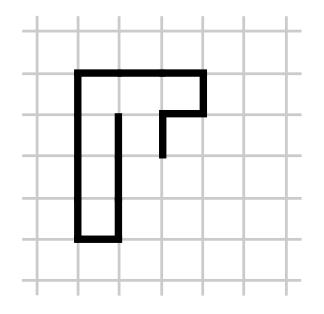

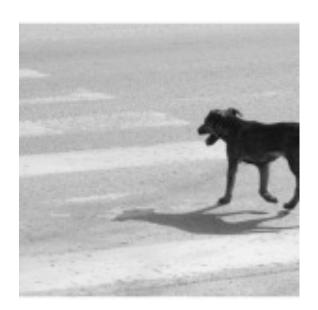

# Self-Avoiding Walk

#### Model.

- N-by-N lattice.
- Start in the middle.
- Randomly move to a neighboring intersection, avoiding all previous intersections.
- Two possible outcomes: escape and dead end

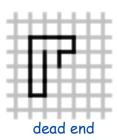

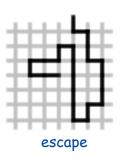

Applications. Polymers, statistical mechanics, etc.

- Q. What fraction of time will you escape in an 5-by-5 lattice?
- Q. In an N-by-N lattice?
- Q. In an N-by-N-by-N lattice?

# Self-Avoiding Walk: Implementation

```
public class SelfAvoidingWalk
   public static void main(String[] args)
      int N = Integer.parseInt(args[0]);  // lattice size
      int T = Integer.parseInt(args[1]);  // number of trials
                                            // trials ending at dead end
      int deadEnds = 0;
      for (int t = 0; t < T; t++)
         boolean[][] a = new boolean[N][N]; // intersections visited
         int x = N/2, y = N/2;
                                    // current position
         while (x > 0 \&\& x < N-1 \&\& y > 0 \&\& y < N-1)
            if (a[x-1][y] && a[x+1][y] && a[x][y-1] && a[x][y+1])
                                                                            dead end
            { deadEnds++; break; }
            a[x][y] = true;
                                            // mark as visited
            double r = Math.random();
               (r < 0.25) \{ if (!a[x+1][y]) x++; \}
                                                                            take a random
            else if (r < 0.50) { if (!a[x-1][y]) x--; }
                                                                            step to a new
            else if (r < 0.75) { if (!a[x][y+1]) y++; }
                                                                             intersection
            else if (r < 1.00) { if (!a[x][y-1]) y--; }
      System.out.println(100*deadEnds/T + "% dead ends");
}
```

# Self-Avoiding Walks

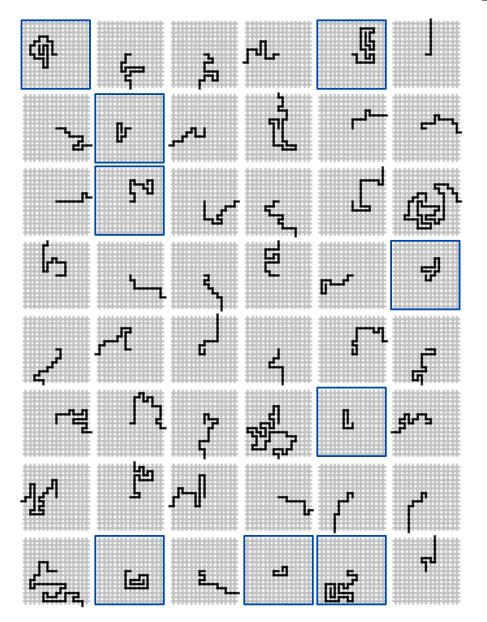

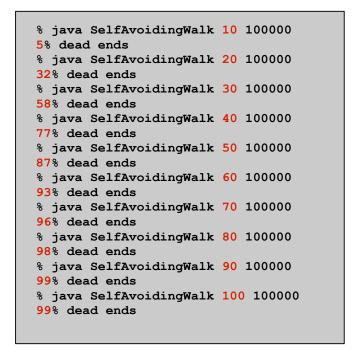

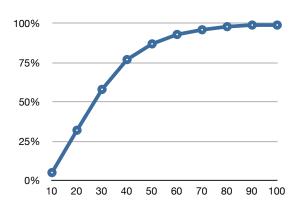

### Summary

#### Arrays.

- Organized way to store huge quantities of data.
- Almost as easy to use as primitive types.
- Can directly access an element given its index.

Ahead. Reading in large quantities of data from a file into an array.

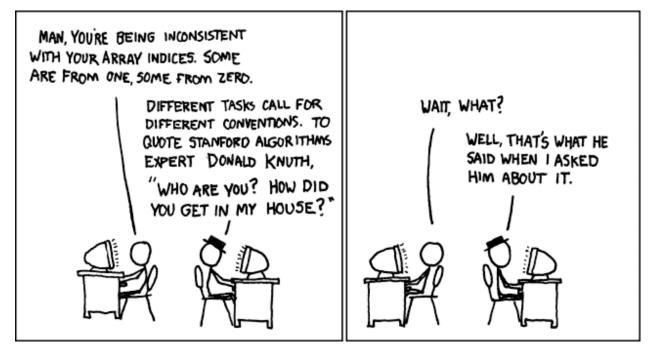

http://imgs.xkcd.com/comics/donald knuth.png